# **Linux**

## $3$  glib

glib Linux  $C$ Gtk+ Gnome glib Linux Unix Windows glib  $\mathbf C$ glib glib.h glib.h  $g$  l i b g lib $\frac{1}{\pi}$ " $g$ ", g lib g lib . het g libh . het g tk . h g nome . h glib.h  $3.1$ glib contracts contract  $\mathbf C$  $gint32$  32 C guint unsigned gchar char  $g$ lib gint8 guint8 gint16 guint16 gint32 guint32 gint64 guint64 gint 8 8  $\qquad \qquad$  guint 8 8 64 glib G\_HAVE GINT64 gshort glong gint short long int g boo lean and a n control e a n control e a n G boo lean ann an C TRUE FALSE FALSE 0 TRUE g char char g float gdouble float double g pointer  $C$  void \* void \* g constrointer const void \* const void \* const gpointer

### $3.2$  glib

- $3.2.1$ 
	-

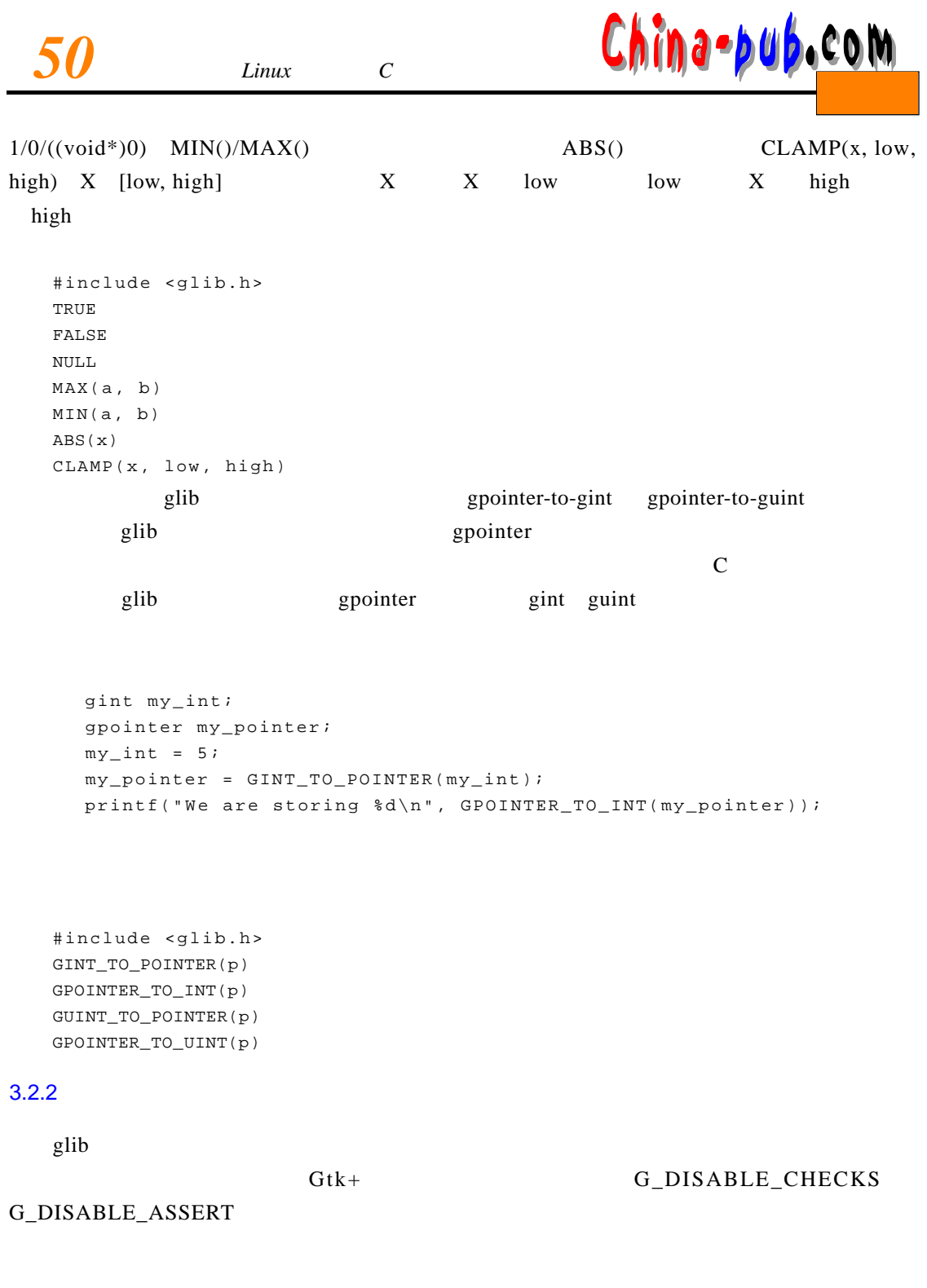

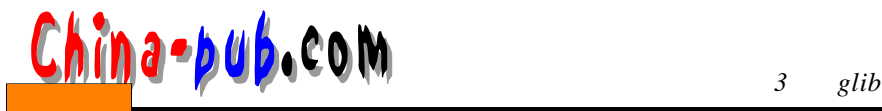

#include <glib.h> g\_return\_if\_fail(condition) g\_return\_val\_if\_fail(condition, retval)  $g_{\text{lib}}$  g  $\text{return }$  if  $f_{\text{fail}}()$ 

g\_return\_val\_if\_fail()  $\frac{1}{\sqrt{1-\frac{1}{n}}}$ 

```
gl i b
```
v o i d g\_hash\_table\_foreach (GHashTable \*hash\_table, GHFunc func, gpointer user\_data) { GHashNode \*node; gint i; g\_return\_if\_fail (hash\_table != NULL); g\_return\_if\_fail (func != NULL); for  $(i = 0; i <$  hash\_table->size;  $i++)$ for (node = hash\_table->nodes[i]; node; node = node->next) (\* func) (node->key, node->value, user\_data); }  $\text{NULL}$ 

 $q$  l i box  $q$  l i box  $q$  is a g l i box  $q$  is a g l i box  $q$  is a g l i box  $q$  is a g l i box  $q$  is a g l i box  $q$  is a g l i box  $q$  is a g l i box  $q$  is a g l i box  $q$  is a g l i box  $q$  is a g l i box  $q$  is

 $\mathbf{NULL}$ 

#include <glib.h> g\_assert(condition) g\_assert\_not\_reached() g l i b也有更传统的断言函数。g \_ a s s e r t ( )基本上与a s s e r t ( )一样,但是对G \_ D I S A B L E \_ A S S E RT G DISABLE ASSERT 上行为都是一致的。还有一个g \_ a s s e r t \_ n o t \_ r e a c h e d ( ),如果执行到这个语句,它会调用a b o r t ( )  $($   $)$  core g\_return\_if\_fail() g\_return\_if\_fail()

 $g$  lib  $G$ Date $*$ g\_date\_new\_dmy (GDateDay day, GDateMonth m, GDateYear y) { GDate \*d; g\_return\_val\_if\_fail (g\_date\_valid\_dmy (day, m, y), NULL);  $d = g_{new}$  (GDate, 1);

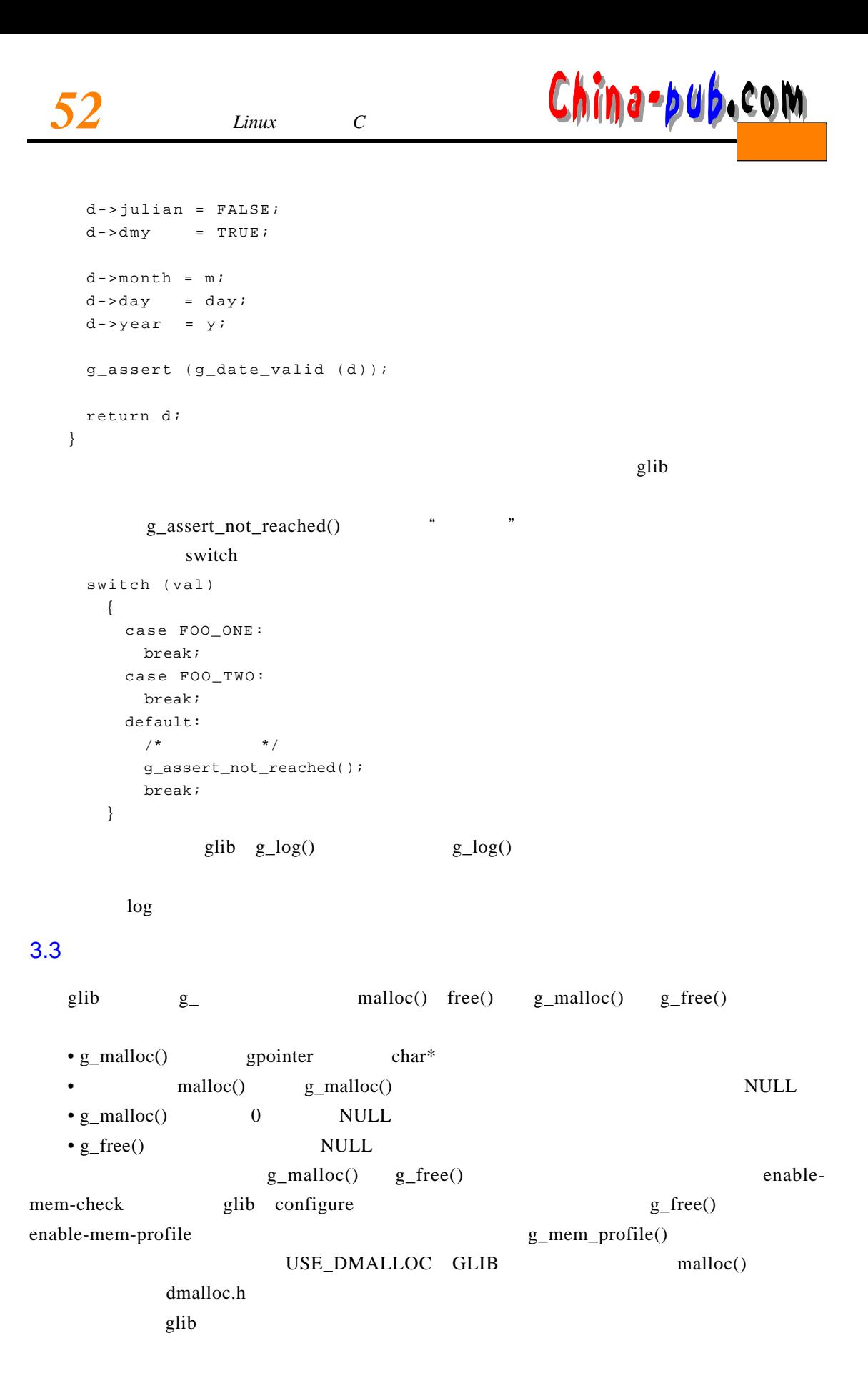

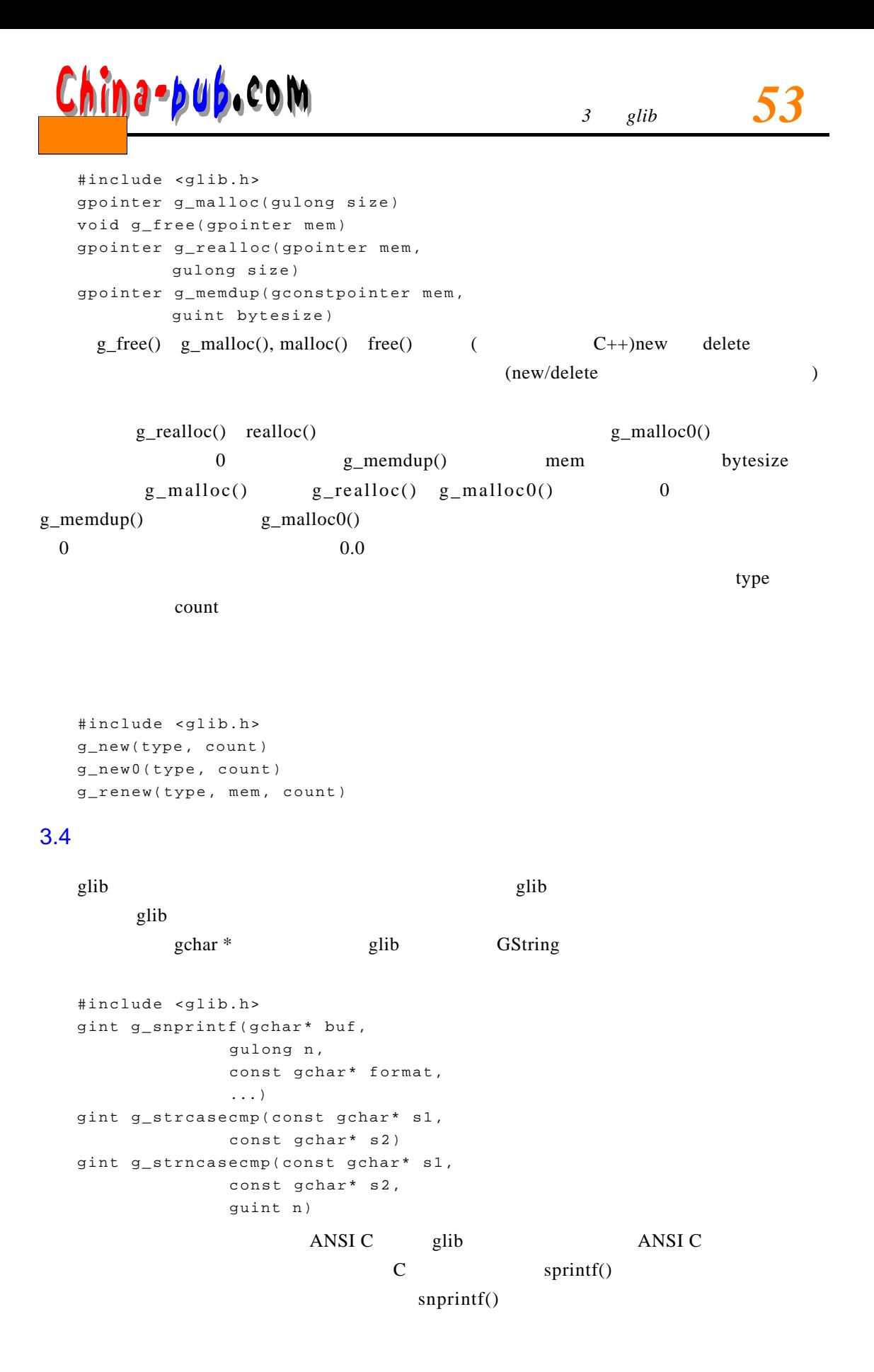

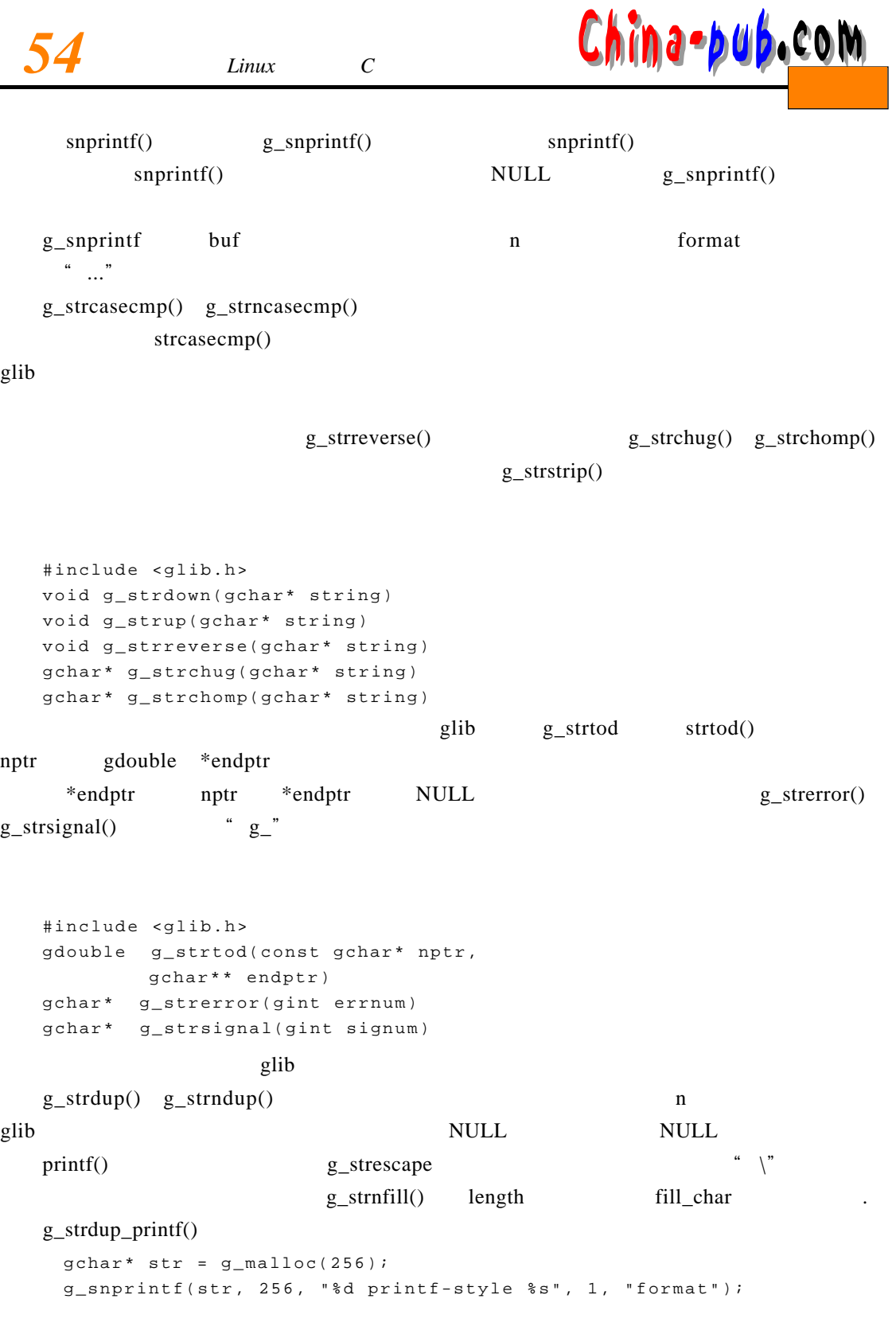

gchar\* str = g\_strdup\_printf("%d printf-style %", 1, "format");

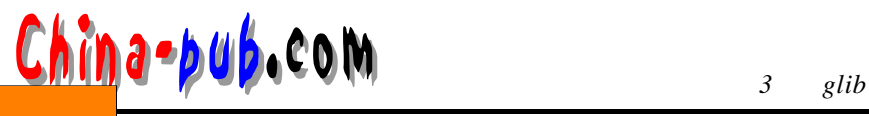

#include <glib.h>

gchar\*

g\_strdup(const gchar\* str) gchar\* g\_strndup(const gchar\* format, guint n) gchar\* g\_strdup\_printf(const gchar\* format, . . . ) gchar\* g\_strdup\_vprintf(const gchar\* format, va\_list args) gchar\* g\_strescape(gchar\* string) gchar\* g\_strnfill(guint length, gchar fill\_char)  $g_{\text{r}}$ strconcat()  $\qquad \qquad \text{NULL}$ g\_strconcat() and g\_strjoin() and g\_strig equation s equation s equation s equation s equation s equation s equation s equation s equation s equation s equation s equation s equation s equation s equation s equation s equa separator NULL  $g$  l i b #include <glib.h> gchar\* g\_strconcat(const gchar\* string1, . . . ) gchar\* g\_strjoin(const gchar\* separator, . . . )

NULL g\_strsplit()

 $g_{\text{B}}$ strjoinv()

 $g_{\text{r}}$ str freev()

### NULL

```
#include <glib.h> 
gchar** g_strsplit(const gchar* string,
         const gchar* delimiter,
         gint max_tokens)
gchar* g_strjoinv(const gchar* separator,
         gchar** str_array)
void g_strfreev(gchar** str_array)
```
### $3.5$

 $g$ lib $\overline{g}$ glib N-ARY

### $3.5.1$

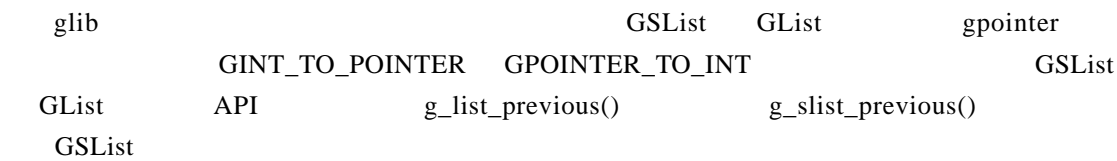

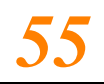

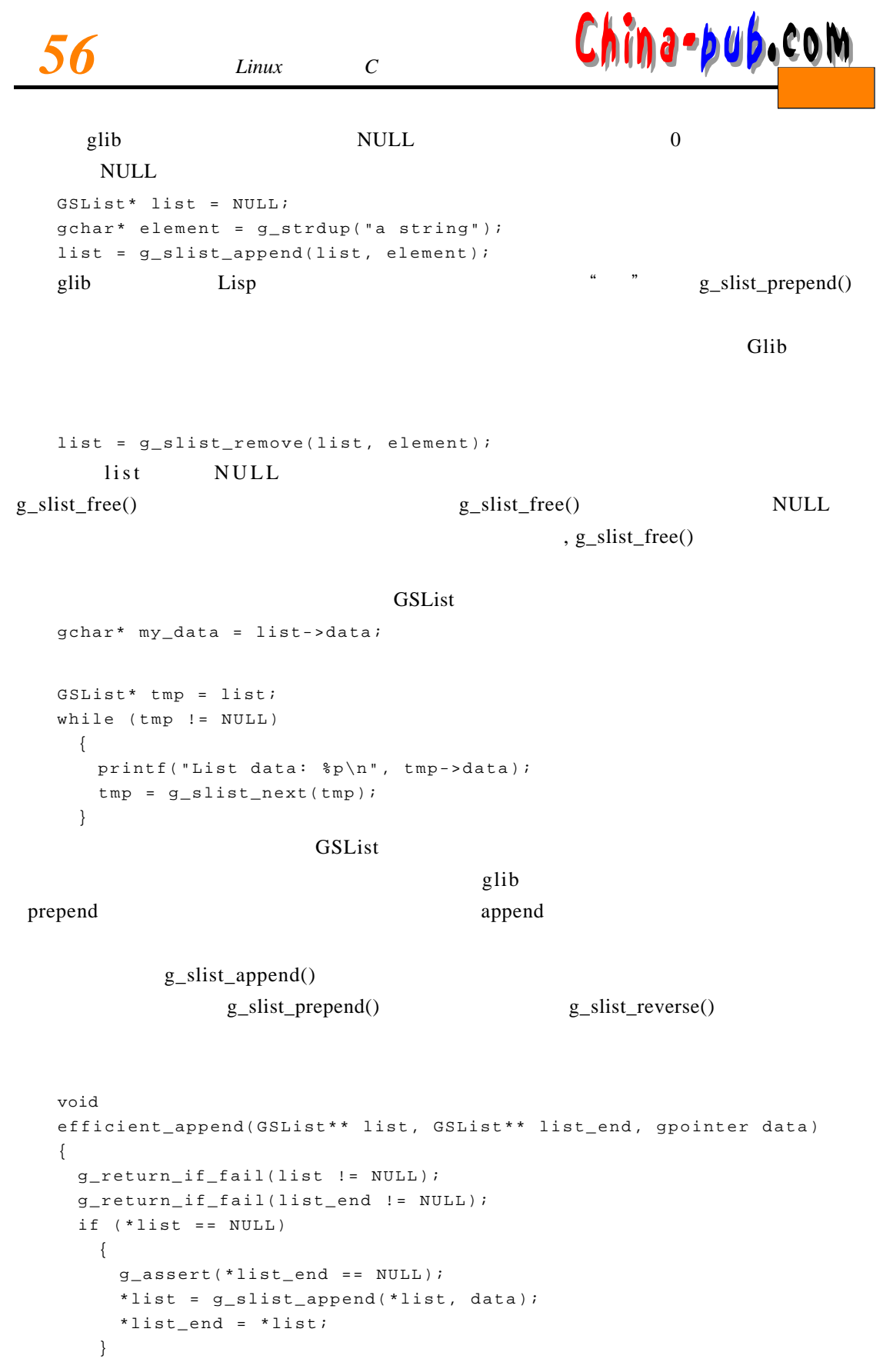

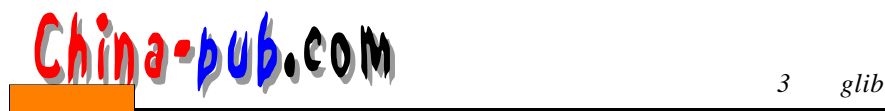

else { \*list\_end = g\_slist\_append(\*list\_end, data)->next; } }

### efficient\_append()

```
GSList* list = NULL;
 GSList* list_end = NULL;
 efficient_append(&list, &list_end, g_strdup("Foo"));
 efficient_append(&list, &list_end, g_strdup("Bar"));
 efficient_append(&list, &list_end, g_strdup("Baz"));
list end
```

```
#include <glib.h> 
/ * \qquad * /
GSList* g_slist_append(GSList* list,
                    gpointer data)
\frac{1}{\sqrt{2}} , \frac{1}{\sqrt{2}} , \frac{1}{\sqrt{2}} , \frac{1}{\sqrt{2}} , \frac{1}{\sqrt{2}} , \frac{1}{\sqrt{2}} , \frac{1}{\sqrt{2}} , \frac{1}{\sqrt{2}} , \frac{1}{\sqrt{2}} , \frac{1}{\sqrt{2}} , \frac{1}{\sqrt{2}} , \frac{1}{\sqrt{2}} , \frac{1}{\sqrt{2}} , \frac{1}{\sqrt{2}} , \frac{1}{\sqrt{2}}GSList* g_slist_prepend(GSList* list,
                     gpointer data)
\frac{1}{\sqrt{2}} /* position \frac{1}{\sqrt{2}} /*
GSList* g_slist_insert(GSList* list,
                    gpointer data,
                    gint position)
\frac{1}{x} data * /
GSList* g_slist_remove(GSList* list,
                    gpointer data)
```
 $g$  slist foreach() Gfunc Gfunc typedef void (\*GFunc)(gpointer data, gpointer user\_data); g slist foreach() Gfunc h is t bist -> data a ser data g\_slist\_foreach()

### efficient append()

 $\mathcal{O}$ 

```
typedef struct _AppendContext AppendContext;
struct _AppendContext {
 GSList* list;
 GSList* list end;
 const gchar* append;
} ;
static void 
append_foreach(gpointer data, gpointer user_data)
{
 AppendContext* ac = (AppendContext*) user_data;
 gchar* oldstring = (gchar*) data;
```
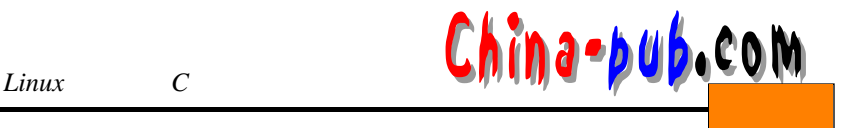

```
efficient_append(&ac->list, &ac->list_end, 
                 g_strconcat(oldstring, ac->append, NULL));
}
GSList*
copy_with_append(GSList* list_of_strings, const gchar* append)
{
 AppendContext ac;
 ac.list = NULL;
 ac.list_end = NULL;
 ac.append = append;
 g_slist_foreach(list_of_strings, append_foreach, &ac);
 return ac.list;
}
#include <glib.h> 
GSList* g_slist_find(GSList* list,
           gpointer data)
GSList* g_slist_nth(GSList* list,
          guint n)
gpointer g_slist_nth_data(GSList* list,
               guint n)
GSList* g_slist_last(GSList* list)
gint g_slist_index(GSList* list,
            gpointer data)
void g_slist_foreach(GSList* list,
              GFunc func,
              gpointer user_data)
                                                       g_slist\_copy()
```

```
g slist copy()
```

```
#include <glib.h> 
/ * /guint g_slist_length(GSList* list)
\frac{1}{x} 1 ist1 list2 * /
GSList* g_slist_concat(GSList* list1,
          GSList* list2)
/ * * /
GSList* g_slist_reverse(GSList* list)
\frac{1}{x} list */
GSList* g_slist_copy(GSList* list)
      G compare Func C q sort ( ) glib
```
typedef gint (\*GCompareFunc) (gconstpointer a, gconstpointer b);

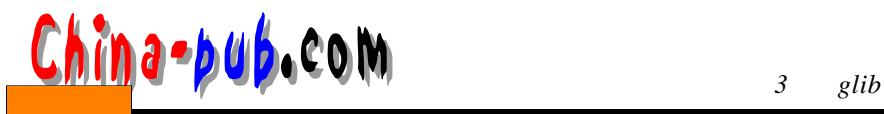

### $g_s$ list\_find\_custom() G compare Func<br>  $G$  compare Func g l i b需要一个等式判定式,而不是一个 q s o r t ( )风格的函数。不过,在链表 A P I中,它的用法是

g slist insert sorted()

 $O(n)$ 

 $g$  slist sort()

#include <glib.h> GSList\* g\_slist\_insert\_sorted(GSList\* list, gpointer data, GCompareFunc func) GSList\* g\_slist\_sort(GSList\* list, GCompareFunc func) GSList\* g\_slist\_find\_custom(GSList\* list, gpointer data, GCompareFunc func)

3.5.2

 $g$ lib GTree  $\log N$  ode 1. GTree Gtree GCompareFunc GSList qsort()

#include <glib.h> GTree\* g\_tree\_new(GCompareFunc key\_compare\_func) void g\_tree\_destroy(GTree\* tree)

 $g$ \_tree\_insert $()$ 

 $g$  \_tree \_lookup() NULL

g p o inter GPOINTER\_TO\_INT()

### GPOINTER TO UINT()

Gtree

#include <glib.h> void g\_tree\_insert(GTree\* tree, gpointer key, gpointer value) void g\_tree\_remove(GTree\* tree, gpointer key) gpointer g\_tree\_lookup(GTree\* tree,

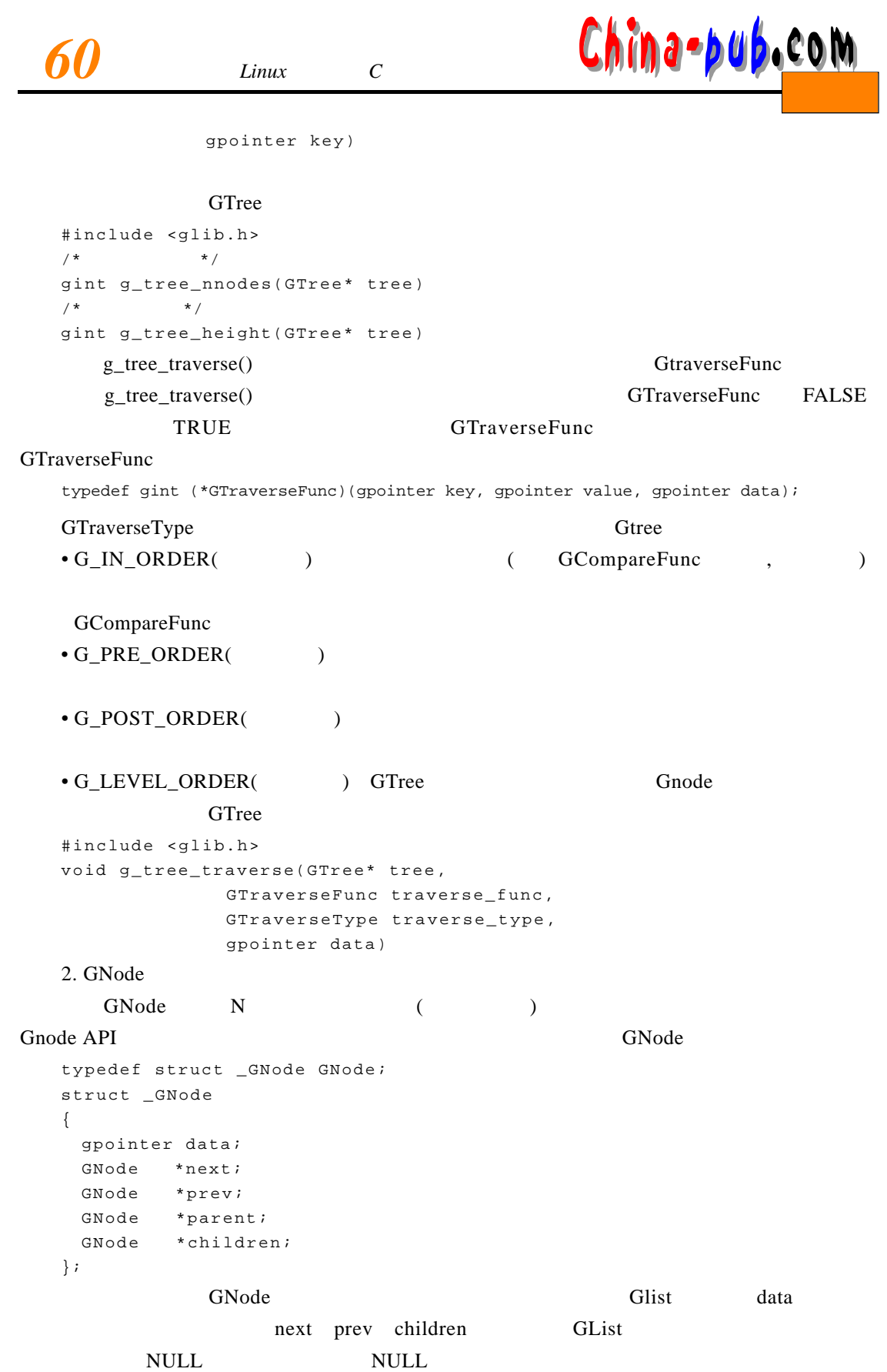

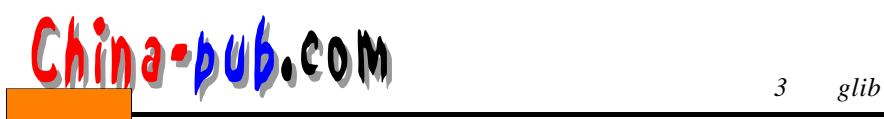

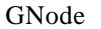

#include <glib.h>  $/*$  GNode \*/ g\_node\_prev\_sibling(node)  $/*$  GNode \*/ g\_node\_next\_sibling(node) /\* GNode \*/ g\_node\_first\_child(node)  $g\_node\_new()$   $g\_node\_new()$ 

 $G$  node  $g$  node  $new()$ 

: GNode #include <glib.h> GNode\* g\_node\_new(gpointer data)

### GNode

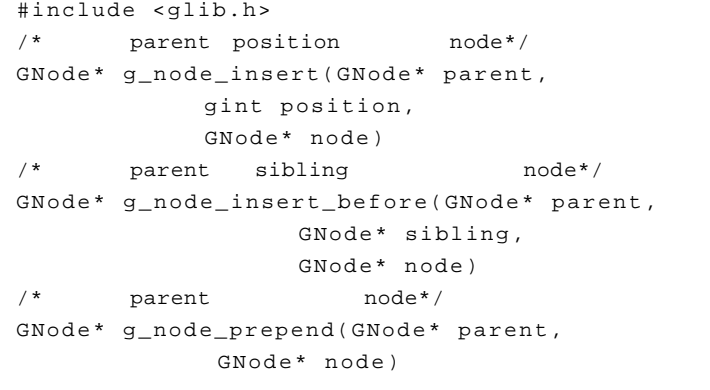

 $G$  node  $g$  \_ node  $g$  append ( )

g\_node\_prepend() data

### Gnode

#include <glib.h> g\_node\_append(parent, node) g\_node\_insert\_data(parent, position, data) g\_node\_insert\_data\_before(parent, sibling, data) g\_node\_prepend\_data(parent, data) g\_node\_append\_data(parent, data)

 $g$ \_node\_destroy()

 $g$  \_ n o de \_ u n l in k()

### GNode

#include <glib.h> void g\_node\_destroy(GNode\* root)

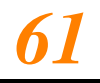

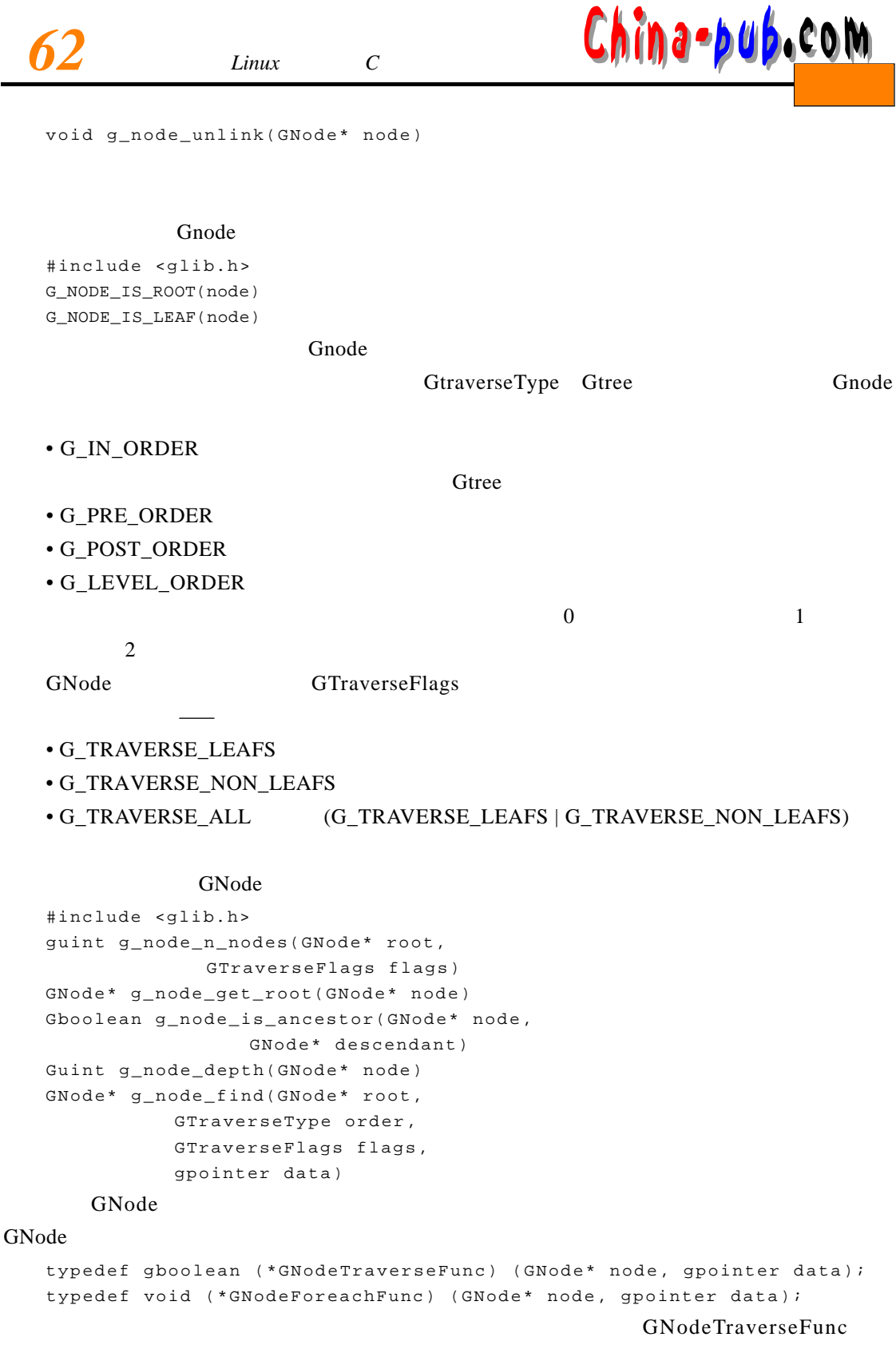

TRUE G node Traverse Function and  $G$  n o de Traverse Function  $g$  node  $f$  traverse ( )

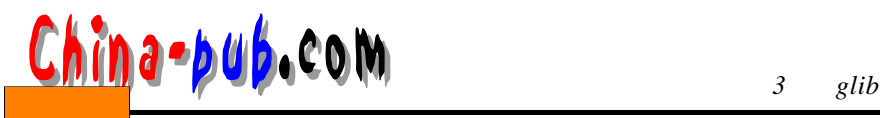

### GNode

```
#include <glib.h> 
/* Gnode */
void g_node_traverse(GNode* root,
                GTraverseType order,
                GTraverseFlags flags,
                gint max_depth,
                GNodeTraverseFunc func,
                gpointer data)
/* GNode */
guint g_node_max_height(GNode* root)
/* Gnode func */void g_node_children_foreach(GNode* node,
                        GTraverseFlags flags,
                         GNodeForeachFunc func,
                         gpointer data)
/* node */
void g_node_reverse_children(GNode* node)
\frac{1}{x} node */
guint g_node_n_children(GNode* node)
/* node n */
GNode* g_node_nth_child(GNode* node,
                 guint n)
\frac{1}{2} \frac{1}{2} \frac{1}{2} \frac{1}{2} \frac{1}{2} \frac{1}{2} \frac{1}{2} \frac{1}{2} \frac{1}{2} \frac{1}{2} \frac{1}{2} \frac{1}{2} \frac{1}{2} \frac{1}{2} \frac{1}{2} \frac{1}{2} \frac{1}{2} \frac{1}{2} \frac{1}{2} \frac{1}{2} \frac{1}{2} \frac{1}{2} GNode* g_node_last_child(GNode* node)
/* node date */
GNode* g_node_find_child(GNode* node,
                  GTraverseFlags flags,
                  gpointer data)
/* child node */
gint g_node_child_position(GNode* node,
                     GNode* child)
\frac{x}{x} data node */
gint g_node_child_index(GNode* node,
               gpointer data)
\frac{1}{x} and example \frac{x}{x}GNode* g_node_first_sibling(GNode* node)
\frac{x}{x} node */
GNode* g_node_last_sibling(GNode* node)
```
### 3.5.3

GHashTable

GhashFunc typedef guint (\*GHashFunc) (gconstpointer key); 返回的每个 g u i n t数值(表字节数的模数 )对应于一个哈希表中的一个"存取窗口"或者 " " G H as h Table " " F and a set of the set of the set of the set of the set of the set of the set of the set of the set of the set of the set of the set of the set of the set of the set of the set of the set of the set

 $G$ h a sh F u n c $G$ h a shekara  $G$  and  $G$  and  $G$  and  $G$  and  $G$  and  $G$  and  $G$  and  $G$  and  $G$  and  $G$  and  $G$  and  $G$  and  $G$  and  $G$  and  $G$  and  $G$  and  $G$  and  $G$  and  $G$  and  $G$  and  $G$  and  $G$  and  $G$  and  $G$  a

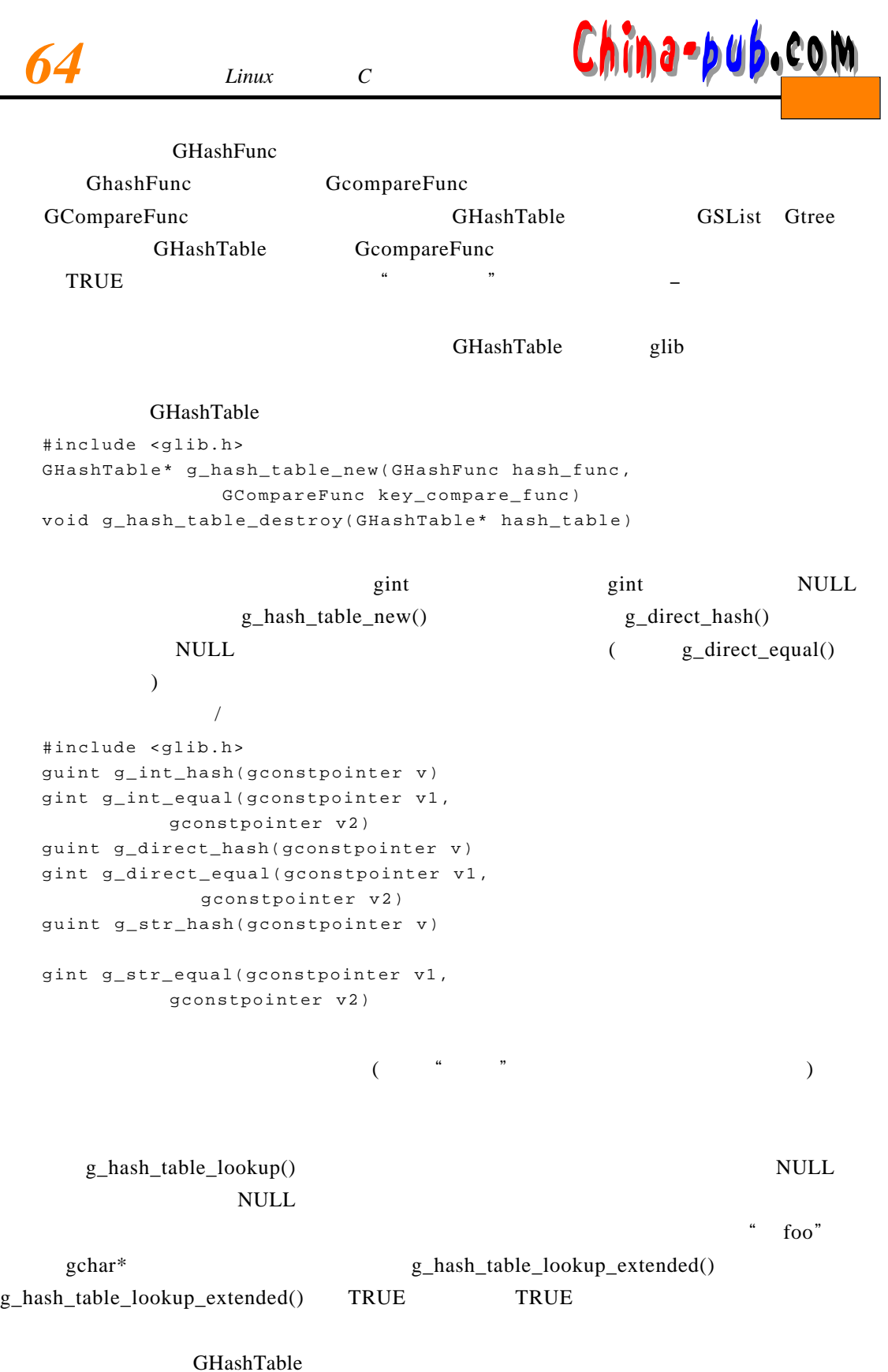

#include <glib.h>

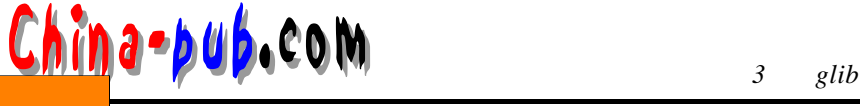

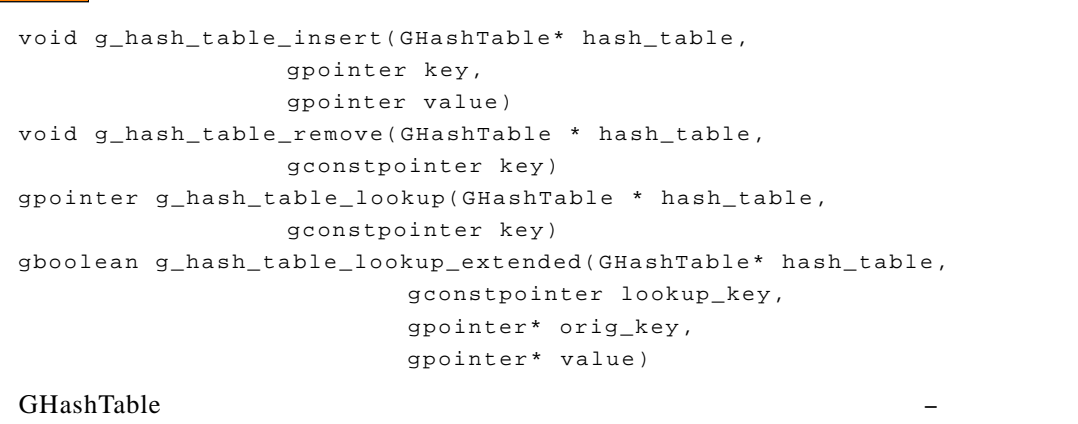

 $\mu$  $\frac{u}{\sqrt{2}}$  $\alpha$ ,  $\alpha$ ,  $\beta$ ,  $\alpha$ ,  $\beta$ ,  $\alpha$ ,  $\beta$ ,  $\alpha$ ,  $\beta$ ,  $\alpha$ ,  $\beta$ ,  $\beta$ ,  $\alpha$ ,  $\beta$ ,  $\beta$ ,  $\alpha$ ,  $\beta$ ,  $\beta$ ,  $\alpha$ ,  $\beta$ ,  $\beta$ ,  $\alpha$ ,  $\beta$ ,  $\alpha$ ,  $\beta$ ,  $\alpha$ ,  $\beta$ ,  $\alpha$ ,  $\beta$ ,  $\alpha$ ,  $\beta$ ,  $\alpha$ ,  $\beta$ ,  $\alpha$ ,  $\beta$ ,  $\alpha$ ,  $\alpha$ ,

"解冻"就会一切正常。

GH as h Table

```
#include <glib.h> 
/ * * /
void g_hash_table_freeze(GHashTable* hash_table)
/ *将哈希表解冻* /
void g_hash_table_thaw(GHashTable* hash_table)
```
### 3.6 GString

除了使用gchar \*进行字符串处理以外, G l i b还定义了一种新的数据类型: G S t r i n g。它类  $\rm C$  and  $\rm GString$  is considered by  $\rm NULL$  $\sim$  G S t r in g s  $\sim$  G S t r in g struct GString { gchar \*str; /\* Points to the straing urrent \0-terminated value. \*/ gint len; /\* Current length \*/ } ; GString GString \*g\_string\_new( gchar \*init ); G S tring and in it the G S tring and G S tring and G S tring init NULL GString void q string free( GString \*string, gint free\_segment ); string free segment free\_segment TRUE

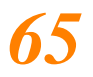

 $\frac{1}{2}$  ,  $\frac{1}{2}$  ,  $\frac{1$ 

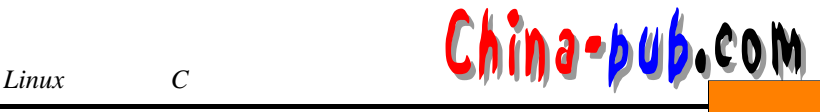

GString \*g\_string\_assign( GString \*lval, const gchar \*rval ); r v a l v a letter v a letter v a letter v a letter v a letter v a letter v a letter v a letter v a letter v a  $strcpy()$  $\overline{\phantom{a}}$ string len GString \*g\_string\_truncate( GString \*string, gint len ); val string GString \*g\_string\_append( GString \*string, gchar \*val ); c string GString \*g\_string\_append\_c( GString \*string, gchar c ); val string GString \*g\_string\_prepend( GString \*string, gchar \*val ); c string GString \*g\_string\_prepend\_c( GString \*string, gchar c ); string sprintf void g\_string\_sprintf( GString \*string, gchar \*fmt, . . . ) ;  $string$ void g\_string\_sprintfa ( GString \*string, gchar \*fmt, ... );  $3.7$  $g$  timer new ( )  $g$  timer start ( )  $g$ \_timer\_stop()  $g$ \_timer\_elapsed() GTimer \*g\_timer\_new( void );

void g\_timer\_destroy( GTimer \*timer );

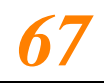

*3**g**g**g**g**g**g* **<b>be c b**<sub>6</sub>*c* **c m** 

```
void g_timer_start( GTimer *timer );
    void g_timer_stop( GTimer *timer );
    void g_timer_reset( GTimer *timer );
    gdouble g_timer_elapsed( GTimer *timer,
                                   gulong *microseconds );
3.8gchar *g_strerror( gint errnum );
                                                                  no such process"
+: strerror
                      g_strerror
    g_print("hello_world:open:%s:%s\n", filename, g_strerror(errno));
    void g_error( gchar *format, ... );
                                   \text{print} \quad \text{***} \quad \text{ERROR} \quad \text{***} \quad \text{"}void g_warning( gchar *format, ... );
                                            " ** WARNING **:"
    void g_message( gchar *format, ... );
                     " message: "
    gchar *g_strsignal( gint signum );
     Linux3.9g lib\mathbf sglib.h
    / * / * / * /
    gchar* g_get_prgname (void); 
     / * \left| \begin{array}{ccc} \ast & \ast \end{array} \right|void g_set_prgname (const gchar *prgname); 
    /* /gchar* g_get_user_name (void); 
    \hspace{0.1cm} /* \hspace{1.6cm} \hspace{0.1cm} \hspace{0.1cm} \hspace{0.1cm} \hspace{0.1cm} \hspace{0.1cm} \hspace{0.1cm} \hspace{0.1cm} \hspace{0.1cm} \hspace{0.1cm} \hspace{0.1cm} \hspace{0.1cm} \hspace{0.1cm} \hspace{0.1cm} \hspace{0.1cm} \hspace{0.1cm} \hspace{0.1cm} \gchar* g_get_real_name (void); 
    \mathcal{V}^* and \mathcal{T}^* and \mathcal{T}^* and \mathcal{T}^* \mathcal{T}^* \mathcal{T}^* \mathcal{T}^* \mathcal{T}^* \mathcal{T}^* \mathcal{T}^* \mathcal{T}^* \mathcal{T}^* \mathcal{T}^* \mathcal{T}^* \mathcal{T}^* \mathcal{T}^* \mathcal{T}^* \mathcal{T}^* \mathcal{T}^* \mathcal{T}^* \mathcal{T}^*"/tmp" * /gchar* g_get_home_dir (void); gchar* g_get_tmp_dir (void);
```
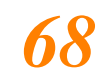

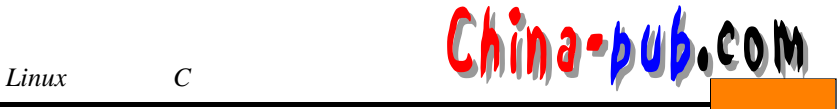

 $\gamma^*$  /\* 9\_free ( ) \*/ gchar\* g\_get\_current\_dir (void);  $\frac{1}{\sqrt{2}}$  / \* gchar\* g\_basename (const gchar \*file\_name); / \*返回文件名的目录部分。如果文件名不包含目录部分,返回" ."。返回的字符串不再使用时应该用 g \_ f r e e ( )  $*$  / gchar\* g\_dirname (const gchar \*file\_name);  $\hspace{2cm}/\ast \hspace{2cm} \texttt{file\_name} \hspace{2cm} \hspace{2cm} \hspace{2cm} \hspace{2cm} \hspace{2cm} \texttt{true} \star \texttt{/}$ gboolean g\_path\_is\_absolute (const gchar \*file\_name);  $\gamma^*$   $\blacksquare$   $\gamma$ " $\blacksquare$  file\_name  $NULL$ \*/ gchar\* g\_path\_skip\_root (gchar \*file\_name); / \*  $\left| \begin{array}{cc} * & * \end{array} \right|$ void g\_atexit (GVoidFunc func); 上面介绍的只是 g l i b库中的一小部分, g l i b的特性远远不止这些。如果想了解其他内容, g lib .h b . http://www.gtk.org glib  $g$  l i b  $g$  l i b g li bertagne g li bertagne g li bertagne g li bertagne g li bertagne g li bertagne g li bertagne g li bertagn